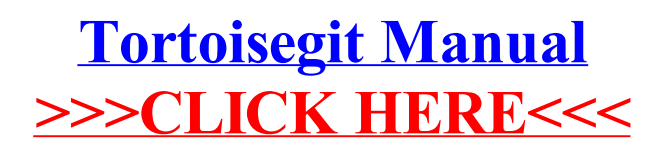

## >[>>>CLICK](http://doc.inmanuals.com/get.php?q=Tortoisegit Manual) HERE<<<